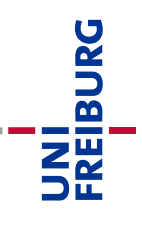

# **Leitfaden zur Anfertigung von Seminar- und Abschlussarbeiten**

Professur für Public und Non-Profit Management, insb. Corporate Governance und Ethik

Stand: April 2022

## **Inhaltsverzeichnis**

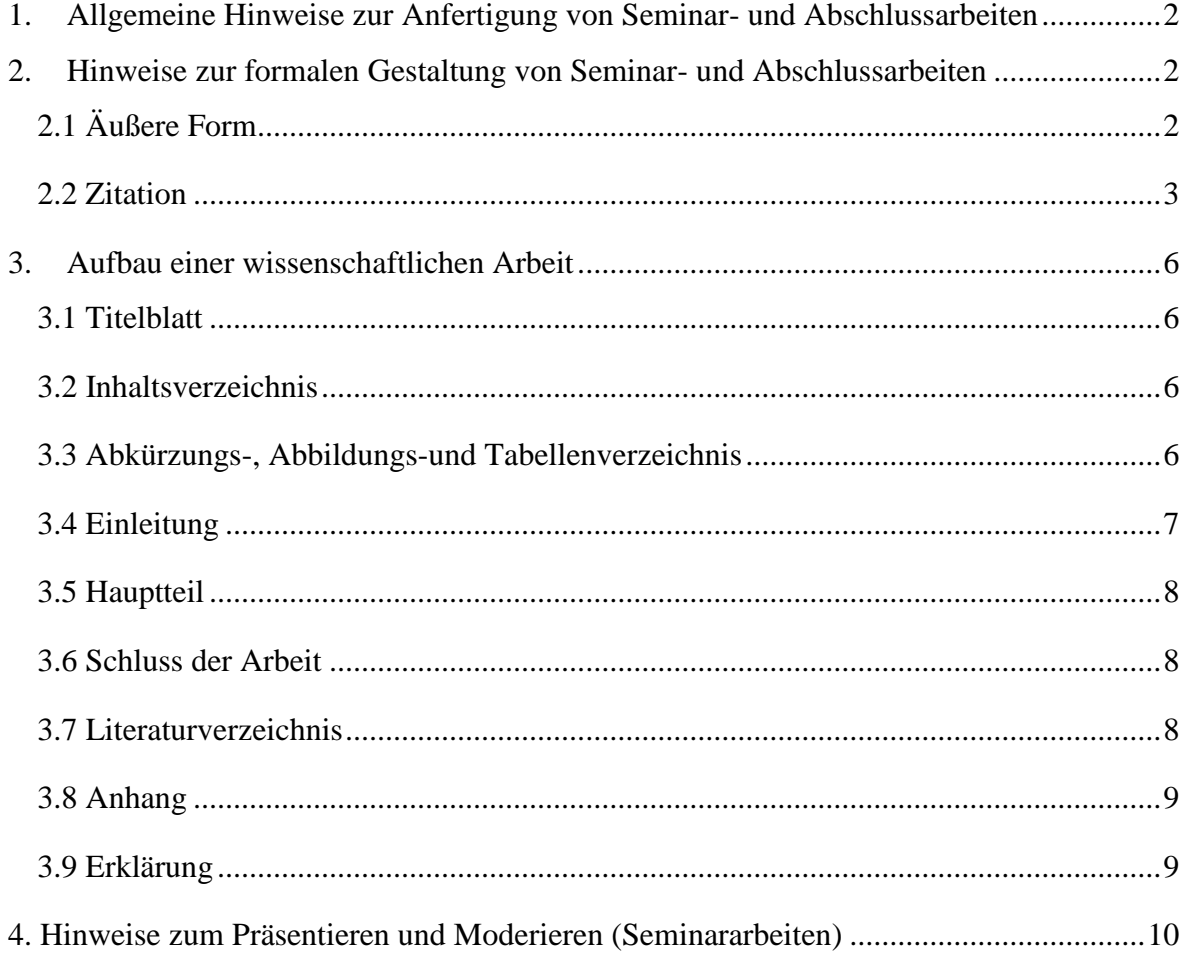

## <span id="page-1-0"></span>1. Allgemeine Hinweise zur Anfertigung von Seminar- und Abschlussarbeiten

Bitte informieren Sie sich beim Prüfungsamt über Fristen und sonstige Voraussetzungen für die Anmeldung zu einer Bachelor-, Master- oder Diplomarbeit. Darüber hinaus sollten Sie sich auf der Homepage der Professur über das Verfahren zur Vergabe von Abschlussarbeitsthemen informieren. Die Vergabe von Seminararbeitsthemen erfolgt darüber hinaus immer zum Abschluss der Vorlesungszeit des dem Seminar vorhergehenden Semesters. Bitte informieren Sie sich rechtzeitig auf der Homepage der Professur über mögliche Seminarthemen und Anmeldemodalitäten.

## <span id="page-1-1"></span>2. Hinweise zur formalen Gestaltung von Seminar- und Abschlussarbeiten

Die Anfertigung einer wissenschaftlichen Arbeit setzt die Beachtung bestimmter Formvorschriften und Techniken des wissenschaftlichen Arbeitens voraus. Der vorliegende Leitfaden gibt Ihnen Empfehlungen für die Erstellung von Seminar- und Abschlussarbeiten an der *Professur für Public und Non-Profit Management, insb. Corporate Governance und Ethik*.

## <span id="page-1-2"></span>2.1 Äußere Form

## *Umfang*

Der Umfang von Seminararbeiten ist auf 15 Seiten, von Bachelorarbeiten auf 30 Seiten und von Masterarbeiten auf 40 Seiten begrenzt (beachten Sie hier auch immer die Vorgaben seitens des Prüfungsamtes). In Einzelfällen können Änderungen mit dem/der Betreuer/in vorab besprochen werden. Die Seitenzahl bezieht sich dabei auf den **Textteil (inklusive Graphiken, Abbildungen, Tabellen, etc.)** und schließt Verzeichnisse (Inhalts-, Abbildungs-, Abkürzungs-, Literaturverzeichnis, etc. sowie die Eidesstaatliche Erklärung und ggf. den Anhang) nicht mit ein.

### *Papier*

Es ist weißes DIN A 4 Papier zu verwenden und **einseitig** zu beschreiben.

### *Schriftart und –größe*

Es ist Times New Roman zu verwenden. Der Textteil hat die Schriftgröße 12, Fußnoten Schriftgröße 10. Überschriften sind durch entsprechend größere Schriftgrößen (14 - 16) hervorzuheben. Beschriftungen von Tabellen/Abbildungen sollten möglichst mit einer Schriftgröße von mindestens 10 erfolgen.

### *Zeilenabstand*

Der Zeilenabstand muss im Haupttext 1,5 betragen; bei längeren Zitaten sowie bei Fußnoten 1,0. Vor neuen Absätzen ist ein größerer Zeilenabstand/Abstand einzuhalten.

#### *Seitenränder*

Folgende Seitenränder sind bei Bachelor-/Masterarbeiten einzuhalten:

links: 6 cm oben: bis zur Seitenzahl 1-1,5 cm, bis zur ersten Textzeile 2 cm unten und rechts:  $1 - 1.5$  cm Beachten Sie hierzu auch immer die Vorgaben seitens des Prüfungsamtes.

Folgende Seitenränder sind bei Seminararbeiten einzuhalten:

links: 4 cm rechts: 1 cm oben und unten: 2,5 cm (inkl. evtl. Fußzeile)

#### *Ordnungsschema*

Folgendes Schema wird für die formale Ordnung empfohlen:

(1) Titelblatt (2) Inhaltsverzeichnis (3) Abkürzungs-, Abbildungs- und Tabellenverzeichnis (4) Text (entsprechend der individuellen Gliederung) (5) Literaturverzeichnis (6) Evtl. Anhang (7) Eidesstattliche Erklärung

Außer dem Titelblatt sind **sämtliche** Blätter zu nummerieren. **Bis zur ersten Seite** des Haupttextes muss die Nummerierung in Form von römischen Ziffern (I, II, III etc.) erfolgen; **danach und bis zur letzten Seite** in Form von arabischen Ziffern (1, 2, 3 etc.)

Alle Grafiken und Tabellen (auch solche im Anhang) müssen im Haupttext genannt und erklärt werden.

#### *Zusätzliche Formatierungen*

Der laufende Text ist im **Blocksatz** zu formatieren. Es ist auf geeignete Silbentrennung zu achten (am besten: automatische Silbentrennung im Textverarbeitungsprogramm einstellen).

#### <span id="page-2-0"></span>2.2 Zitation

Stützt sich der/die Verfasser/in einer wissenschaftlichen Arbeit wörtlich oder sinngemäß auf die Gedanken anderer, so hat er/sie dies kenntlich zu machen. Jedes Zitat muss nachprüfbar sein - ein Verstoß gegen die Zitierpflicht führt zur Bewertung der Arbeit mit der Note "mangelhaft" (Plagiatsfall). In der wissenschaftlichen Arbeit sind nicht nur aus der Literatur verwendete Textpassagen, sondern auch Ideen, Definitionen, Strukturierungen, Beschreibungen von Abbildungen u.ä. ausnahmslos zu zitieren.

UNI<br>FREIBURG<br>FREIBURG

Alle verwendeten Quellen müssen deutlich durch Zitate kenntlich gemacht werden; ansonsten laufen Sie Gefahr, ein Plagiat zu begehen! Bitte vermeiden Sie Sätze wie: "Für weitere Informationen siehe Müller (2004)". Wenn in der entsprechenden Quelle eine wichtige Information enthalten ist, dann muss die Quelle explizit zitiert und in das Quellenverzeichnis aufgenommen werden.

Verwenden Sie in Ihrer wissenschaftlichen Arbeit vorrangig Primärzitate, d.h. zitieren Sie Primärquellen. Sekundärzitate (Zitieren von Autoren, die sinngemäß andere Quellen zitieren) sind zu vermeiden, da diese leicht aus dem Kontext gerissen werden und somit in ihrer Bedeutung verändert sein können! Lässt sich ein Sekundärzitat nicht vermeiden, so machen Sie dies durch entsprechende Formulierungen deutlich.

Beispiel: "Mustermann (2018), zitiert nach Meier (2019), beschreibt...", d.h. Autor der Primärquelle (Jahr), zitiert nach Quelle, in der das Sekundärzitat gefunden wurde (Jahr). Im Literaturverzeichnis nennen Sie hier lediglich die Quelle, die Sie gelesen haben, also die Sekundärquelle.

Zitierfähig sind alle Quellen, die in irgendeiner Form veröffentlicht worden sind (z.B. Dissertationen, wissenschaftlich fundierte Lehrbücher oder wissenschaftliche Herausgeberbände). Unveröffentlichte Quellen (z.B. Statistiken eines Unternehmens) sind, zumindest auszugsweise, in den Anhang mit aufzunehmen. Dazu ist jedoch vorher die Genehmigung des Urhebers einzuholen.

Besonders zitierwürdig sind wissenschaftliche Fachzeitschriften wie z.B.:

- a) allgemeine **betriebswirtschaftliche Forschungszeitschriften** (englisch- und deutschsprachig), z.B. Management Science, Academy of Management Journal, Journal of Management, ZfB, zfbf oder DBW.
- b) einschlägige **Fachzeitschriften zum Public und Non-Profit Management**, z.B. Zeitschrift für öffentliche und gemeinwirtschaftliche Unternehmen, Voluntas, Nonprofit and Voluntary Sector Quarterly, Nonprofit Management and Leadership, Journal of Public Policy and Marketing oder Public Administration.
- c) sonstige einschlägige **englischsprachige betriebswirtschaftliche Forschungszeitschriften**, z.B. Journal of Marketing, Journal of Consumer Research, Business & Society, Journal of Business Ethics oder Journal of Consumer Psychology.

Nicht zitierwürdige Quellen sind:

- a) **unveröffentlichte Dokumente**: Seminar- und Diplomarbeiten, Vorlesungsunterlagen etc.
- b) **"problematische" Publikumszeitschriften**: manager magazin, Wirtschaftswoche etc.
- c) **nicht zitierwürdige Publikumszeitschriften**: z. B. Focus, Stern, Die Bäckerblume, Spiegel, Die Zeit oder Badische Zeitung.

Zudem muss nicht zitiert werden:

- a) Allgemeinwissen, das einem (Konversations-) Lexikon entnommen werden kann
- b) einschlägige Fachausdrücke
- *c)* allgemein gültige mathematische Formeln

UNI<br>FREIBURG<br>I

## *Zitierweise*

- Zitate können direkt, d.h. wörtlich, oder indirekt wiedergegeben werden. Beim direkten Zitat sind alle Änderungen gegenüber dem Original, wie Auslassungen […], Ergänzungen [Ergänzung] oder Verweise auf Rechtschreibfehler [sic!] mit eckigen Klammern zu kennzeichnen. Das indirekte Zitat gibt einen Sachverhalt sinngemäß wieder.
- Die Zitation erfolgt gemäß der **Harvard Zitierweise, d.h. Zitate werden nur im Haupttext berücksichtigt und nicht in Fußnoten**. Diese Kurzbelege werden nach dem direkten oder indirekten Zitat angeführt und in Klammern direkt hinter das Zitat im laufenden Text gestellt. Die Quellenangabe erfolgt hierbei zwingend innerhalb des Satzes, **d.h. der**  Punkt kommt erst nach der Klammer, z.B. "Emotionen können das Spendenverhalten beeinflussen (Nachname, Jahr).".
- Ferner muss zwingend neben dem Namen und dem Erscheinungsjahr die Zitationsstelle (= Seite) angeführt werden. Die Seitenangabe ist notwendig, da nur so nachprüfbar ist, woher das direkte oder indirekte Zitat stammt. Bei Zitaten die über zwei Seiten gehen wird die Seitenanzahl mit S. 1f. abgekürzt, bei mehr als zwei Seiten mit ff.; diese sind jedoch zu vermeiden!

### **Beispiel indirekte Zitate:**

- Lindenmeier et al. (2012, S. 1370) zeigen, dass Konsumenten Unternehmen boykottieren, die sich ethisch falsch verhalten.
- Konsumenten boykottieren Unternehmen, die sich ethisch falsch verhalten (Lindenmeier et al., 2012, S. 1370).

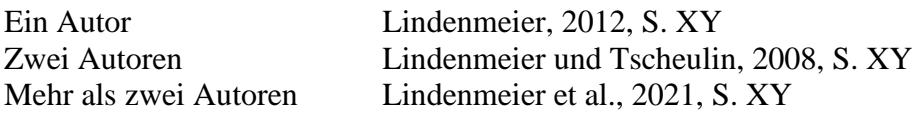

### **Beispiel direkte Zitate:**

- "Unethical corporate conduct frequently leads to public outrage, which in turn triggers detrimental consumer behaviour, such as consumer boycotts" (Lindenmeier et al., 2012, S. 1364).
- Lindenmeier et al. (2012) folgern: "Unethical corporate conduct frequently leads to public outrage, which in turn triggers detrimental consumer behaviour, such as consumer boycotts" (S. 1363).

<span id="page-4-0"></span>Die ausführliche Literaturangabe erfolgt im Literaturverzeichnis. Hier müssen zwingend **alle** Autoren genannt werden, es darf nicht mit et al. abgekürzt werden.

JNİ<br>REIBURG

## 3. Aufbau einer wissenschaftlichen Arbeit

## <span id="page-5-0"></span>3.1 Titelblatt

Bitte informieren Sie sich beim **Prüfungsamt** bzw. in der **Prüfungsordnung** über die genauen Vorgaben zur Gestaltung des **Titelblattes** Ihrer Abschlussarbeit und setzen Sie diese formalen Kriterien exakt um. Die Titelseite sollte unter allen Umständen folgende Informationen enthalten: Titel der Arbeit, Verfasser, Matrikelnummer des Verfassers, Geburtsort des Verfassers, Prüfer und Bearbeitungszeitraum.

## <span id="page-5-1"></span>3.2 Inhaltsverzeichnis

Das Inhaltsverzeichnis soll einen Überblick über den logischen Aufbau der Arbeit vermitteln ("**roter Faden**") und muss eine erste Information über den Inhalt der Arbeit gestatten. Die Gliederungsüberschriften sollen daher den Inhalt des jeweiligen Kapitels in prägnanter Form darstellen. Positionen, die in der Gliederung auf derselben Stufe stehen, sollten inhaltlich den gleichen Rang einnehmen und von einem gemeinsamen, übergeordneten Gesichtspunkt ausgehen (d.h.: Die Punkte 2.1.1 bis 2.1.4 beziehen sich alle auf den übergeordneten Problemkreis 2.1). **Bei der Untergliederung ist darauf zu achten, dass beispielsweise einem Unterpunkt 1.1 auch ein Unterpunkt 1.2 folgt.** Unterpunkte sollen dabei keine wortgetreue Wiederholung des übergeordneten Punktes darstellen. Eine zu starke Untergliederung ist zu vermeiden (Faustregel: mindestens ½ Seite geschriebener Text pro Unterpunkt). Die Klassifikation der Gliederungspunkte erfolgt numerisch, in Anlehnung an die DIN-Norm (d.h. kein Punkt hinter den letzten Ziffern bei Unterpunkten).

### **Bei der Erstellung der Gliederung sollten Sie sich folgende Fragen stellen:**

- Worin besteht der spezielle Beitrag des Kapitels zur Beantwortung der Forschungsfrage?
- Wird die Teilfrage klar, die im Abschnitt beantwortet werden soll?
- Was hat die Teilfrage mit der zentralen Frage zu tun?
- Wie stehen die einzelnen Abschnitte zueinander in Beziehung?

## <span id="page-5-2"></span>3.3 Abkürzungs-, Abbildungs- und Tabellenverzeichnis

### *Abkürzungsverzeichnis*

Das Abkürzungsverzeichnis gibt in alphabetischer Reihenfolge die in der Arbeit verwendeten Abkürzungen wieder. Im laufenden Text sind Abkürzungen so wenig wie möglich zu verwenden. Nicht gestattet sind Abkürzungen aus Bequemlichkeit, z.B. "BWL". Gestattet ist der Gebrauch von generell geläufigen Abkürzungen (vgl. Duden), wie "etc.", "usw.", "vgl.". Im Fachgebiet gebräuchliche Abkürzungen (sachlicher Art) und allgemein übliche Abkürzungen für Zeitschriftentitel können verwendet werden; sie sind jedoch in einem Abkürzungsverzeichnis aufzuführen.

UNI<br>Freiburg

#### *Abbildungsverzeichnis*

In das Abbildungsverzeichnis werden alle in den Text einbezogenen Grafiken und Schaubilder mit den entsprechenden Seitenzahlen aufgenommen (nicht jedoch die Grafik selbst!). Die Abbildungen selbst sind mit einem Titel zu versehen und in der Reihenfolge, in der sie im Text erscheinen, arabisch durchzunummerieren.

**Dabei muss die Quelle immer angegeben werden.** Wenn Sie die Grafik komplett selbst erstellt haben schreiben Sie nur "Eigene Abbildung". Wenn Sie sich dabei auf die Gedanken anderer stützen und diese visualisieren, schreiben Sie "Eigene Abbildung in Anlehnung an Mustermann (2014), S. 45". **Im Text soll unter Angabe der Nummer und Seitenzahl auf die jeweilige Abbildung Bezug genommen werden.**

Beispiel:

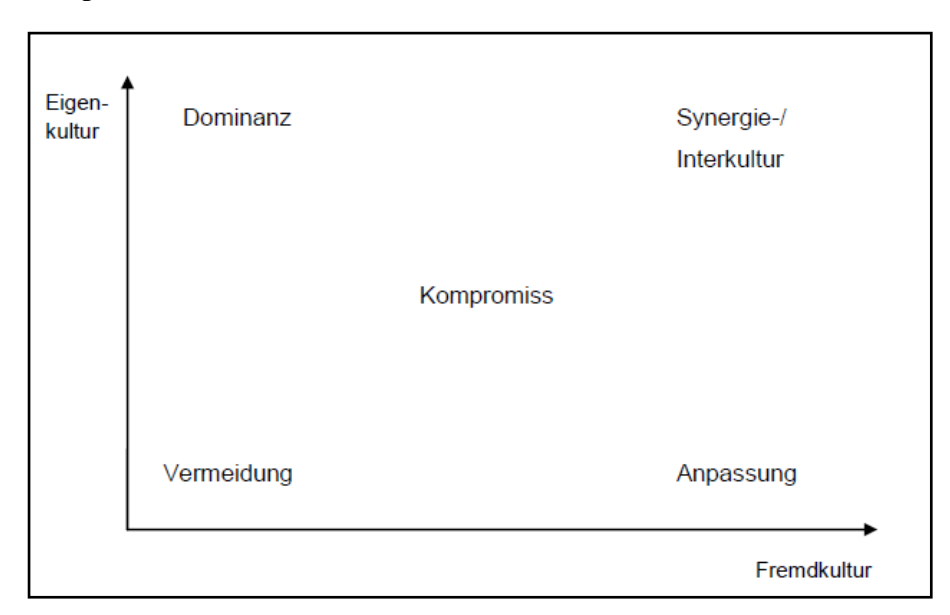

Abb. 7: Interkulturalitätsstrategien.

Quelle: Eigene Abbildung in Anlehnung an Adler (1997), S.115.

### *Tabellenverzeichnis*

Das Tabellenverzeichnis gibt, analog zum Abbildungsverzeichnis, einen Überblick über die in der Arbeit verwendeten Tabellen. Dabei ist wie beim Abbildungsverzeichnis zu verfahren. **Tabellen sind, ebenso wie Abbildungen, sinnvoll in den laufenden Text zu integrieren**. Auch bezüglich Tabellentitel und Quellenangaben ist analog zu den Abbildungen zu verfahren.

## <span id="page-6-0"></span>3.4 Einleitung

Am Anfang jeder Arbeit sollte eine Einleitung/Problemstellung stehen, die sachliche Ausführungen zum Problemhintergrund und vor allem zum eigentlichen Probleminhalt enthält. Hierzu zählen eine Abgrenzung des Problems sowie eine Begründung, falls gewisse Aspekte des Problems ausgegrenzt werden. Auch die Schwerpunktsetzung der Arbeit sollte bereits hier erläutert werden. Um eventuell notwendigen detaillierteren Begriffsdefinitionen im Verlauf der Themenbearbeitung nicht vorzugreifen, genügt es an dieser Stelle, zentrale Sachverhalte lediglich kurz zu beschreiben. Die mit der Arbeit verfolgte Zielsetzung des

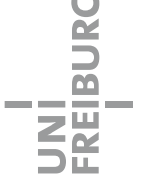

Verfassers muss aus der Problemstellung deutlich werden! **Abschließend sollen kurze Hinweise auf die Logik der Gliederung erfolgen, die auf diese Weise nicht beschrieben, sondern begründet wird.**

**Nach dem Lesen der Einleitung sollte der Leser folgende Fragen klar und deutlich beantwortet bekommen:**

- Was genau ist die Problemstellung?
- Warum ist das Thema wichtig und aktuell?
- Warum ist die Lösung des Problems nicht trivial, d. h. weshalb berechtigt die Problemstellung das Anfertigen und Lesen einer wissenschaftlichen Arbeit bzw. inwieweit besteht eine Forschungslücke?
- Welche zentrale(n) Forschungsfrage(n) wird/werden beantwortet?
- Wie soll die Forschungslücke geschlossen werden?
- Wie ist die Arbeit inhaltlich aufgebaut (weniger beschreibend, mehr argumentierend)?

## <span id="page-7-0"></span>3.5 Hauptteil

Bei der Ausarbeitung des Hauptteils ist darauf zu achten, dass die jeweilige Aussage im Text mit der Überschrift des Gliederungspunktes übereinstimmt. Die Argumentationskette im Verlauf der ganzen Arbeit muss schlüssig sein. Der "rote Faden", der durch die Gliederung vorgezeichnet wurde, muss auch im Text, das heißt in den Ausführungen zum Problem/Thema selbst erkennbar sein.

**Es kann sinnvoll sein, diesen roten Faden für den Leser immer wieder verbal aufzugreifen und am Anfang eines neuen Teils kurz zu skizzieren, wie dieser mit der Fragestellung der Arbeit in Verbindung steht.**

## <span id="page-7-1"></span>3.6 Schluss der Arbeit

Im abschließenden Teil der Arbeit sollten folgende Aspekte für den Leser dargestellt werden:

- Eine kurze Zusammenfassung der Ergebnisse der Arbeit
- Handlungsempfehlungen aus den Erkenntnissen der Arbeit für die Praxis
- Limitationen der Arbeit (falls gegeben)
- Was sollte noch erforscht werden, was fehlt noch an wissenschaftlichen Erkenntnissen (Forschungslücken, Ansatzpunkte für die zukünftige Forschung)?

## <span id="page-7-2"></span>3.7 Literaturverzeichnis

Das Literaturverzeichnis beinhaltet **alle** im Text zitierten Quellen. Nicht im Text verarbeitete Quellen dürfen im Literaturverzeichnis nicht aufgeführt werden. Die Quellen sind in alphabetischer Reihenfolge nach den Nachnamen der Verfasser zu ordnen. Ist kein Verfasser identifizierbar (z.B. bei Internetquellen) ist die Quelle unter "ohne Verfasser (o.V.)" einzuordnen.

## *a) Monographien:*

Name, Vorname (evtl. abgekürzt) (Jahr): Volle Titelangabe, Auflage (falls nicht die erste), Erscheinungsort.

**JNI<br>FREIBURG** 

Tscheulin, D. K. (1992): Optimale Produktgestaltung: Erfolgsprognose mit analytic hierarchy process und Conjoint-Analyse, Wiesbaden.

### *b) Zeitschriftenaufsätze:*

Name, Vorname (evtl. abgekürzt) (Jahr): Vollständiger Titel, Name der Zeitschrift, Jahrgang, (Heft Nr. evtl.), Seitenangabe des Aufsatzes.

Tscheulin, D. K. (1994): "Variety-seeking-behavior" bei nicht-habitualisierten Konsumentscheidungen. Eine empirische Studie, Schmalenbachs Zeitschrift für betriebswirtschaftliche Forschung, 46 (1), 54-62.

### *c) Artikel aus Herausgeberbänden:*

Analog zu Zeitschriftenaufsätzen, zusätzlich: Angabe des Herausgebers…

Tscheulin, D. K./Dietrich, M. (2001): Kirchenmarketing, in: Tscheulin, D. K./Helmig, B. (Hrsg.): Branchenspezifisches Marketing. Grundlagen – Besonderheiten – Gemeinsamkeiten, Wiesbaden, 373-400.

## *d) elektronische Quellen:*

Name, Vorname (evtl. Organisation) (Jahr): Vollständiger Titel, URL [Datum des Abrufs].

Statistisches Bundesamt (2013): Entwicklung des Personals im Bundesbereich, URL: [https://www.desta-](https://www.destatis.de/DE/ZahlenFakten/GesellschaftStaat/OeffentlicheFinanzenSteuern/OeffentlicherDienst/Personal/Tabellen/Bund.html)

[tis.de/DE/ZahlenFakten/GesellschaftStaat/OeffentlicheFinanzenSteuern/OeffentlicherDien](https://www.destatis.de/DE/ZahlenFakten/GesellschaftStaat/OeffentlicheFinanzenSteuern/OeffentlicherDienst/Personal/Tabellen/Bund.html) [st/Personal/Tabellen/Bund.html](https://www.destatis.de/DE/ZahlenFakten/GesellschaftStaat/OeffentlicheFinanzenSteuern/OeffentlicherDienst/Personal/Tabellen/Bund.html) [08.01.2014].

## <span id="page-8-0"></span>3.8 Anhang

In den Anhang sind diejenigen ausführlicheren Dokumente aufzunehmen, die zum Verständnis des Textteils nicht erforderlich sind, aber dennoch die Arbeit vervollständigen, z.B. qualitative Interviews, Fragebögen, Faktorstufen experimenteller Designs etc. **Grundsätzlich muss im Textteil auf alle Bestandteile des Anhangs verwiesen werden.** Die Auslagerung von Textteilen in den Anhang ist unzulässig. Bei einem umfangreichen Anhang empfiehlt es sich, ein gesondertes Verzeichnis des Anhangs zu erstellen.

## <span id="page-8-1"></span>3.9 Erklärung

Die Versicherung am Ende einer Abschlussarbeit muss beinhalten:

- dass Sie keine anderen als die angegebenen Quellen und Hilfsmittel benutzt und alle wörtlich oder sinngemäß aus anderen Werken übernommenen Inhalte als solche kenntlich gemacht haben,

- die eingereichte Bachelorarbeit weder vollständig noch in wesentlichen Teilen Gegenstand eines anderen Prüfungsverfahrens ist oder war und

- die elektronische Version der eingereichten Bachelorarbeit in Inhalt und Formatierung mit den auf Papier ausgedruckten Exemplaren übereinstimmt.

- **Bitte passen Sie die Erklärung entsprechend der Vorgaben der jeweils gültigen Prüfungsordnung an (Bachelor-/Master-/Diplomarbeit).**

**- Der Erklärung folgt die eigenhändige Unterschrift.**

# <span id="page-9-0"></span>4. Hinweise zum Präsentieren und Moderieren (Seminararbeiten)

### *Dauer*

Die Präsentation sollte insgesamt 30 Minuten dauern (20 Minuten Vortrag und anschließend 10 Minuten Diskussion). Pro Folie empfiehlt sich eine Sprechzeit von ca. 2-3 Minuten – daher sollte die Präsentation nicht mehr als 7-10 Folien umfassen.

*Aufbau*

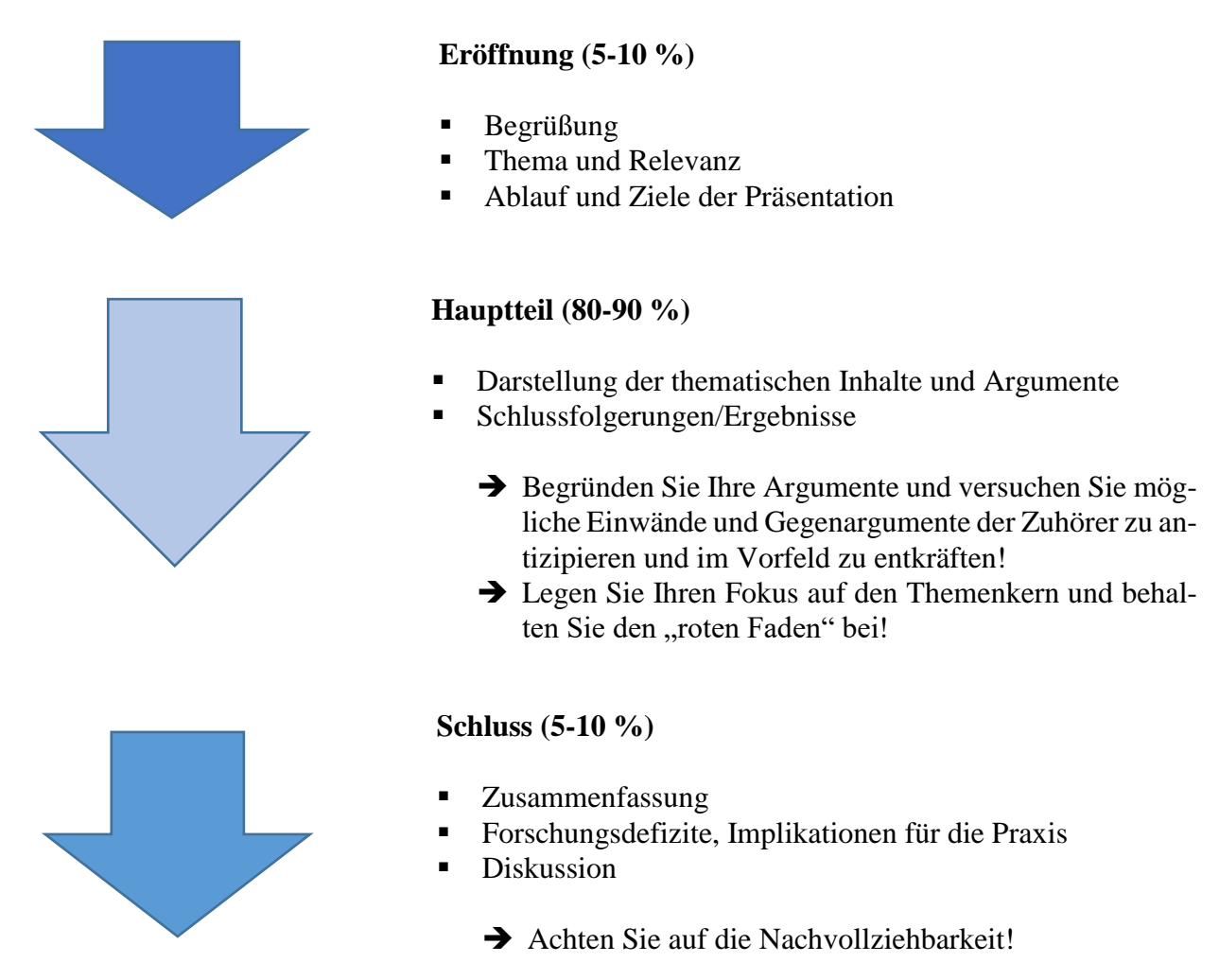

### *Visualisierung*

Für eine Powerpoint-Präsentation sind eine gut lesbare Schriftart (z. B. Arial) und eine Mindestschriftgröße von 16 Punkt zu verwenden. Formulieren Sie Ihre Aussagen kurz und prägnant und verzichten Sie auf ablenkende Elemente. Zur besseren visuellen Darstellung empfiehlt sich (unter Angabe von Quellen) die Verwendung von Grafiken und Diagrammen.

### *Benotung*

Die Seminararbeit zählt zu 60 %, die Präsentation zu 30 % und die mündliche Beteiligung am Seminar zu 10% in die Note hinein. **Diese Angaben können je nach Seminarform variieren.**